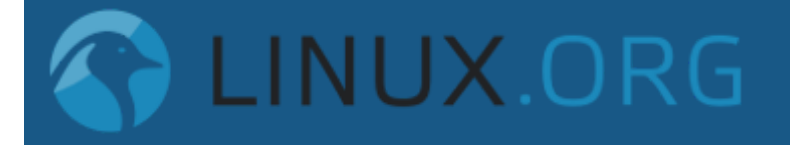

[New posts](https://linux.org/whats-new/posts/) [Search forums](https://linux.org/search/?type=post)

[YouTube tutorial on Linux basics - Overview of a Linux system, getting around. Click Here - streamed recently - subscribe to get a heads up for next](https://www.youtube.com/channel/UCut99_Fv1YEcpYRXNnUM7LQ?sub_confirmation=1) time!

[Forums](https://linux.org/forums/) [General Linux Forums](https://linux.org/forums/#general-linux-forums.142) **[General Linux](https://linux.org/forums/general-linux.143/)**

## Just a Wonderin'

[Nik-Ken-Bah](https://linux.org/members/nik-ken-bah.88096/) · [Yesterday at 2:28 PM](https://linux.org/threads/just-a-wonderin.26236/)

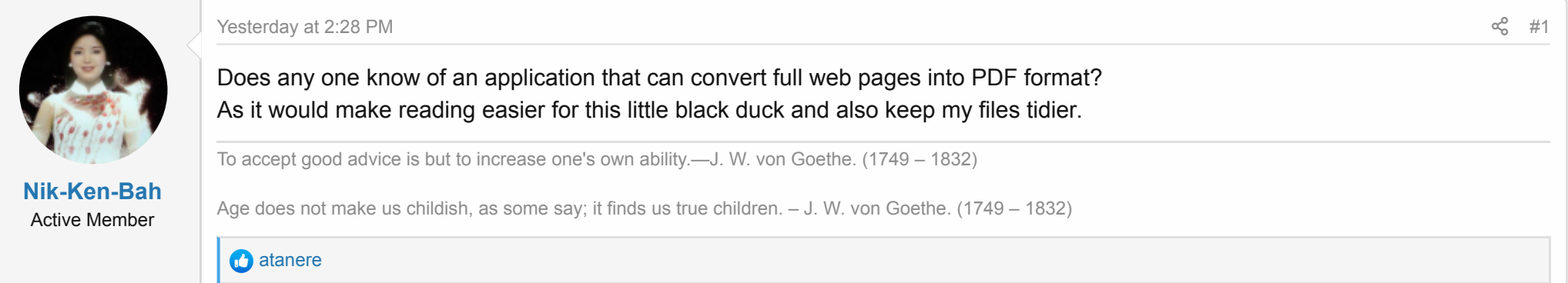

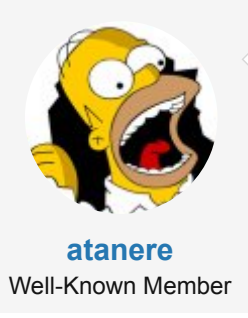

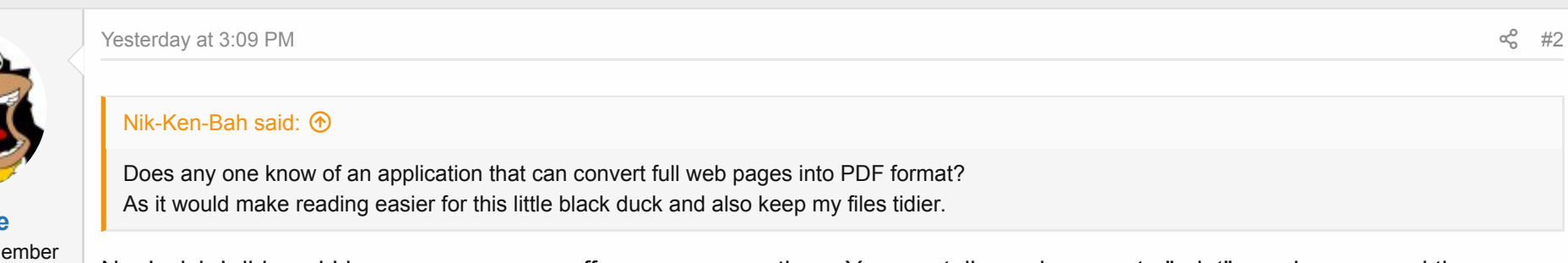

 $\parallel$  No I wish I did and I hope someone can offer some suggestions. You can tell your browser to "print" a web page and then you

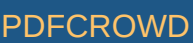

No, I wish I did, and I hope someone can offer some suggestions. You can tell your browser to print a web page, and then you can direct the print to a file which will create a PDF. Sometimes this looks okay, but many times it looks terrible and scrambled all over the place. It would look bad like that if you actually print it to paper too. You can do a "print preview" on any web page and get an idea how the PDF will look.

The web page "code" (HTML, CSS, and other things) create the proper look you see in the browser, but printers do not understand it. One simple problem is that the web page you are viewing is usually much WIDER than your standard piece of paper (in portrait view). If you could scale it to fit, it would be too small to read.

Firefox, and probably other browsers, will let you "Save Page As" (either Web Page Complete with images, or as HTML Only) but I guess that is what you are doing now. Saving the complete web page does keep it intact so you can view it properly later.

The only way that I've found is to capture a screenshot of a web page (usually just part of a web page) which saves an image file. That image can be imported into LibreOffice Writer and then exported as a PDF. Or the GIMP image program will also export to PDF. I think. There are probably many tools to do this, but it is not the solution you are looking for.  $\ddot{\bullet}$ 

**Cheers** 

[wizardfromoz and Nik-Ken-Bah](https://linux.org/posts/80318/reactions)

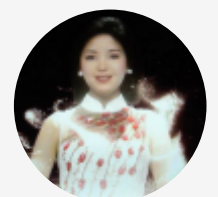

**[Nik-Ken-Bah](https://linux.org/members/nik-ken-bah.88096/)** Active Member

## [Yesterday at 4:40 PM](https://linux.org/threads/just-a-wonderin.26236/post-80320)  $\ll_{\alpha}^2$  [#3](https://linux.org/threads/just-a-wonderin.26236/post-80320)

## [atanere said:](https://linux.org/goto/post?id=80318)

Saving the complete web page does keep it intact so you can view it properly later.

## Yep that it does!

Reading a web page is like trying to read a newspaper that is written as one column from one edge to the other. That is why I would like to be able to convert it in to a PDF file, as reading it then is just reading an A4 page of writing a lot easier and less distracting.

To accept good advice is but to increase one's own ability.—J. W. von Goethe. (1749 – 1832)

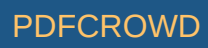

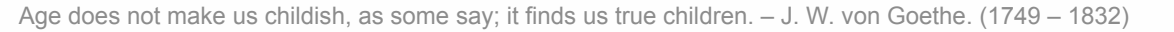

[wizardfromoz and atanere](https://linux.org/posts/80320/reactions)

[You must log in or register to reply here.](https://linux.org/login/)

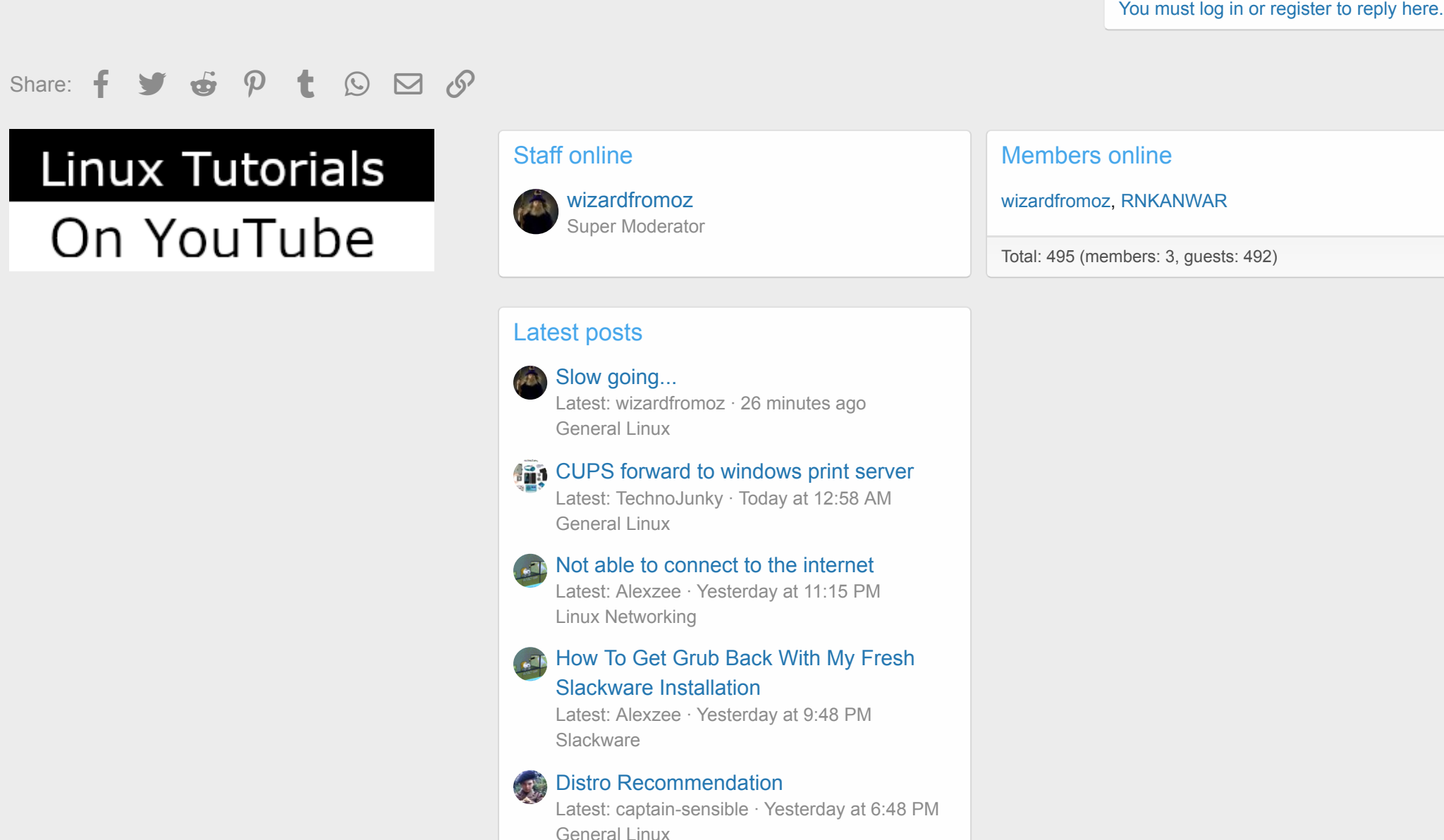

Create PDF in your applications with the Pdfcrowd [HTML to PDF API](https://pdfcrowd.com/doc/api/?ref=pdf) [PDFCROWD](https://pdfcrowd.com/?ref=pdf) CREATED AND THE POST OF PDFCROWD

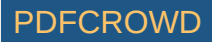

[Forums](https://linux.org/forums/) > [General Linux Forums](https://linux.org/forums/#general-linux-forums.142) > [General Linux](https://linux.org/forums/general-linux.143/) >

 $\mathscr A$  [Default Style](https://linux.org/misc/style) [Contact us](https://linux.org/misc/contact/) [Terms and rules](https://linux.org/help/terms/) [Privacy policy](https://linux.org/help/privacy-policy/) [Help](https://linux.org/help/)  $\mathcal{L}$ 

[Forum software by XenForo](https://xenforo.com/) $^\circledR$  © 2010-2019 XenForo Ltd.

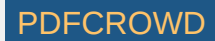